# **Estruturas de Controle**

#### Estrutura Sequencial, Condicional e Repetição

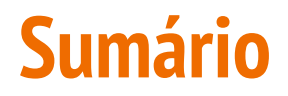

**.** ESTRUTURA SEQUENCIAL

**.** ESTRUTURA CONDICIONAL

**· ESTRUTURA DE REPETIÇÃO** 

**Estrutura Sequencial**

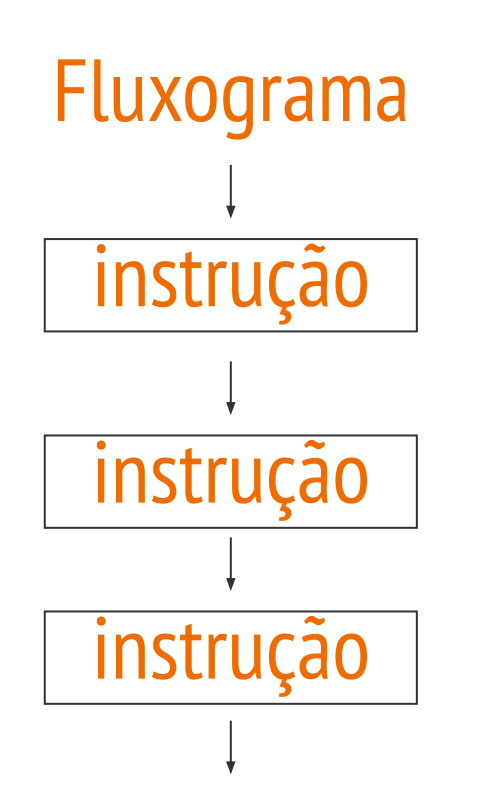

#### Linguagem Python

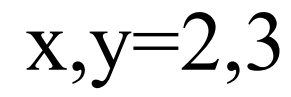

 $y, x=x, y$ 

 $print(x,y)$ 

#### **Estruturas Condicionais**

● Estrutura Condicional Simples

● Estrutura Condicional Composta

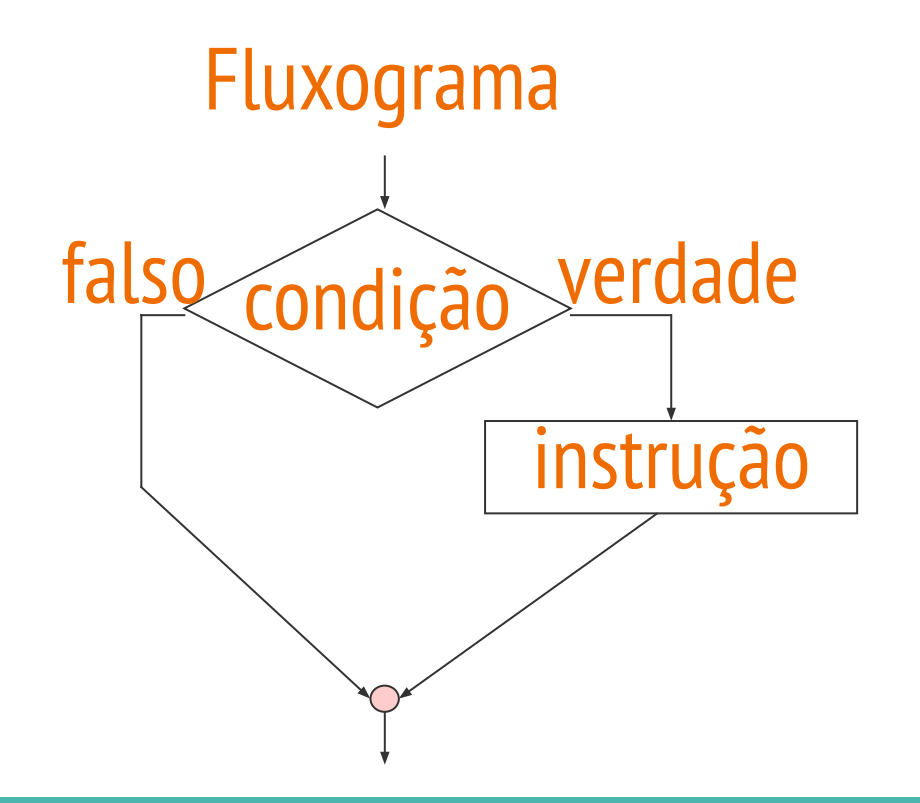

Linguagem Python

if (condição):

 $\langle$ instrução $\rangle$ 

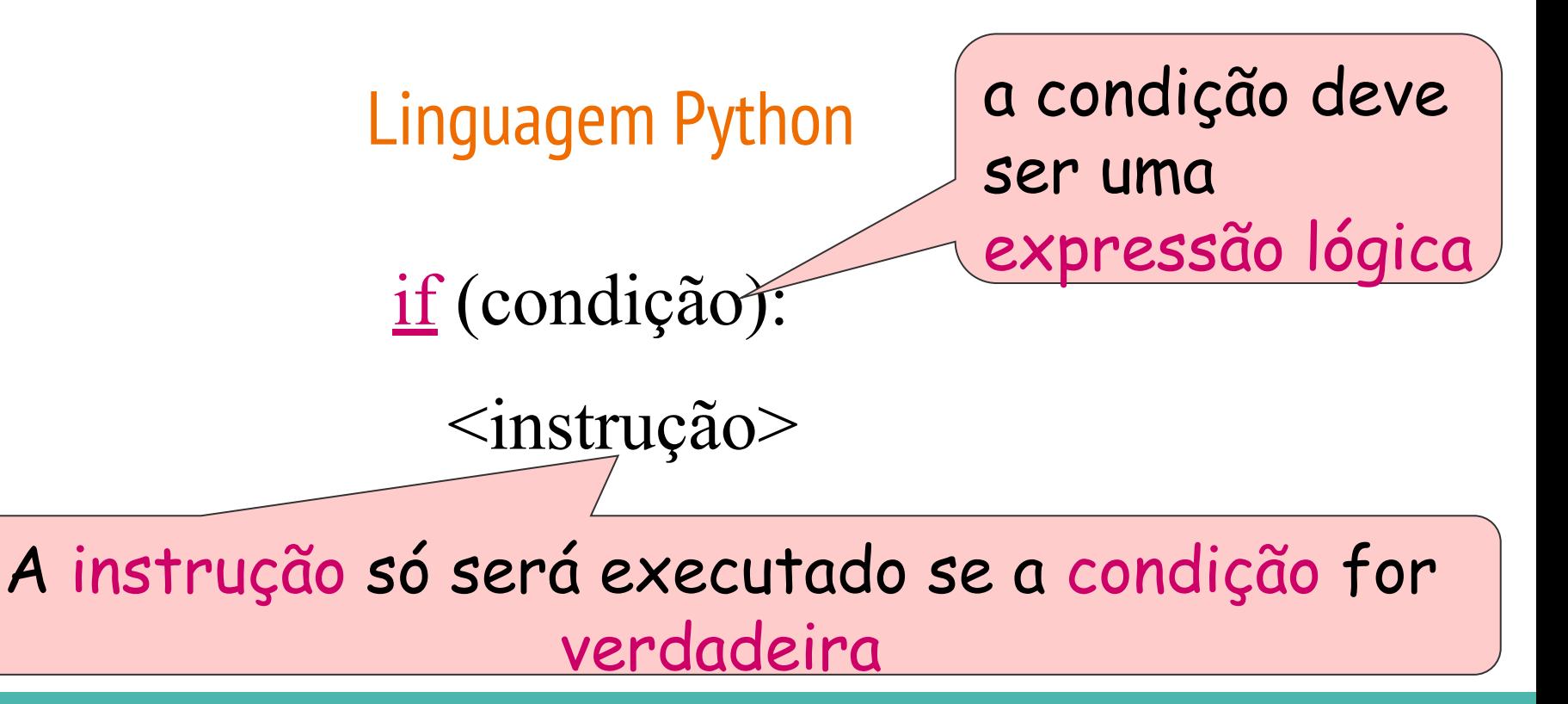

## Linguagem Python

### if (condição):

 $\langle$ instrução $\rangle$ 

se mais de uma instrução deve ser executada quando a condição for verdadeira, essas instruções devem ser transformadas em instruções ostas.

Linguagem Python if (condição):  $\langle$ instrução $>$  <instrução>  $\langle$ instrução $\rangle$ 

As instruções compostas a serem executadas dentro de uma condição devem estar indentadas

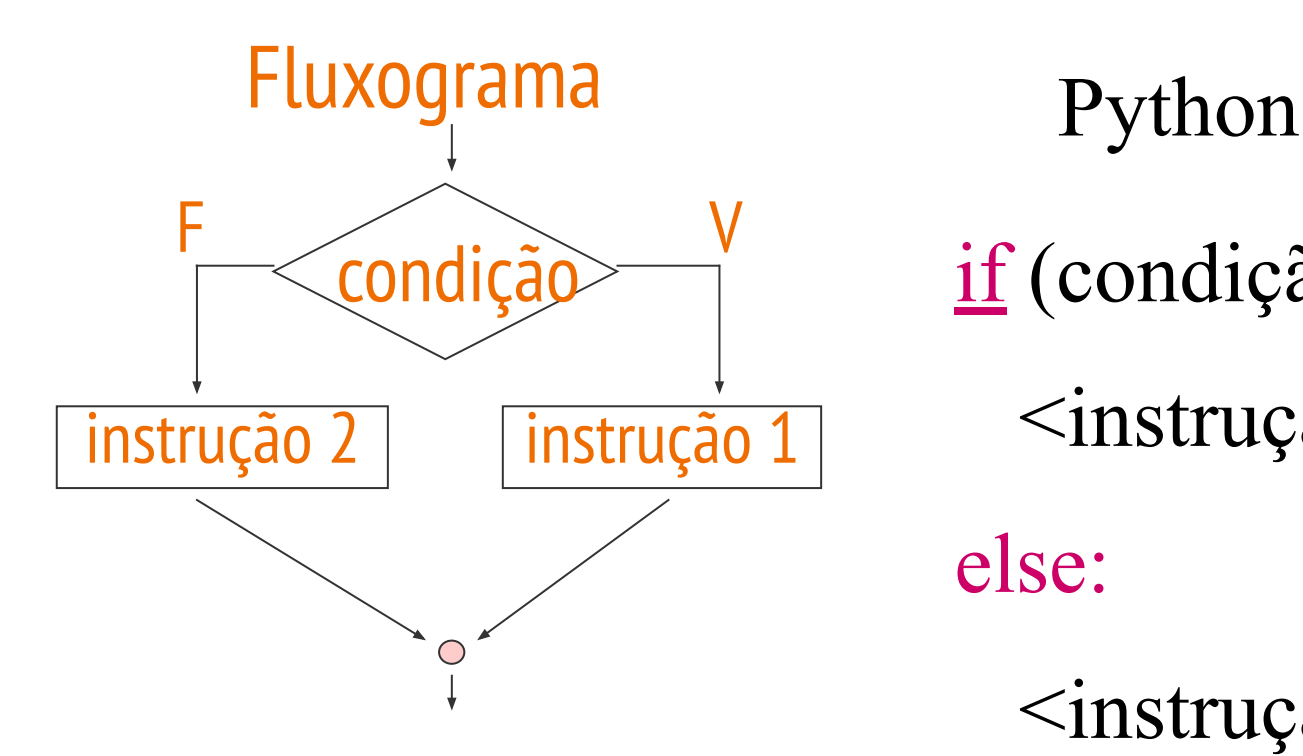

if (condição):

```
\langleinstrução 1>
```
else:

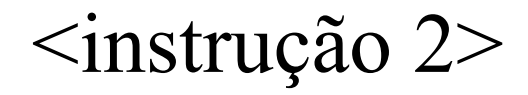

 if (condição): <instrução>  $\dddot{\bullet}$ <instrução> else: <instrução>  $\dddot{\bullet}$ <instrução> if (condição): <instrução>  $\ddot{\cdot}$ <instrução> elif(condição): <instrução> if(cond): sinstrução> else: <instrução> else: <instrução>  $\ddot{\cdot}$ <instrução>

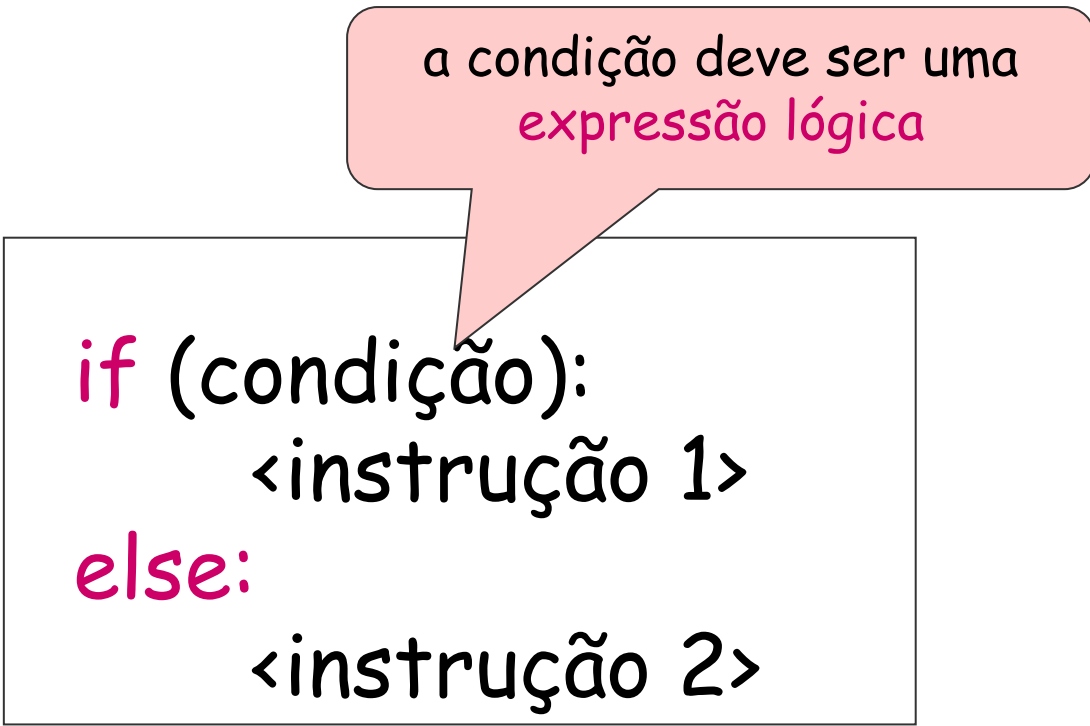

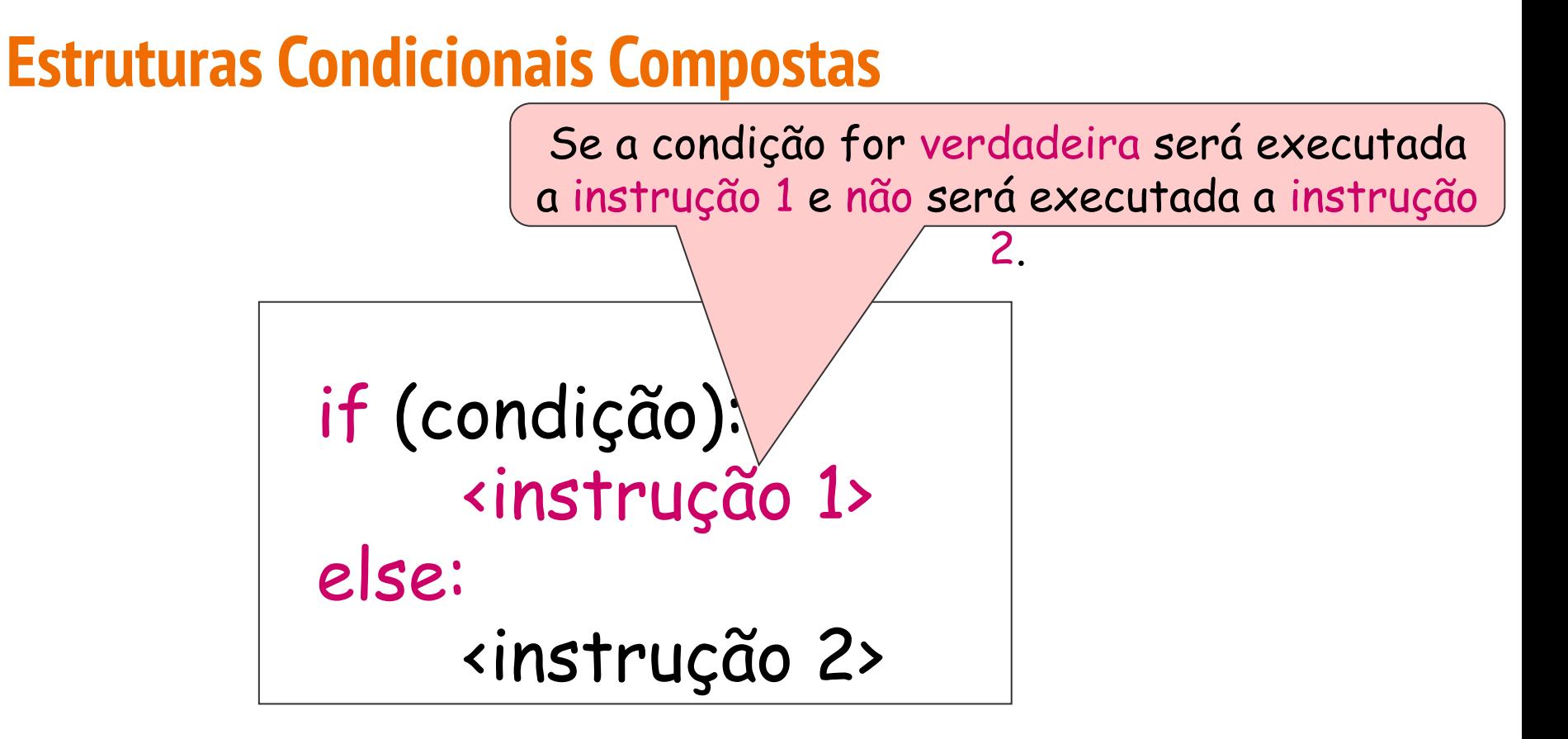

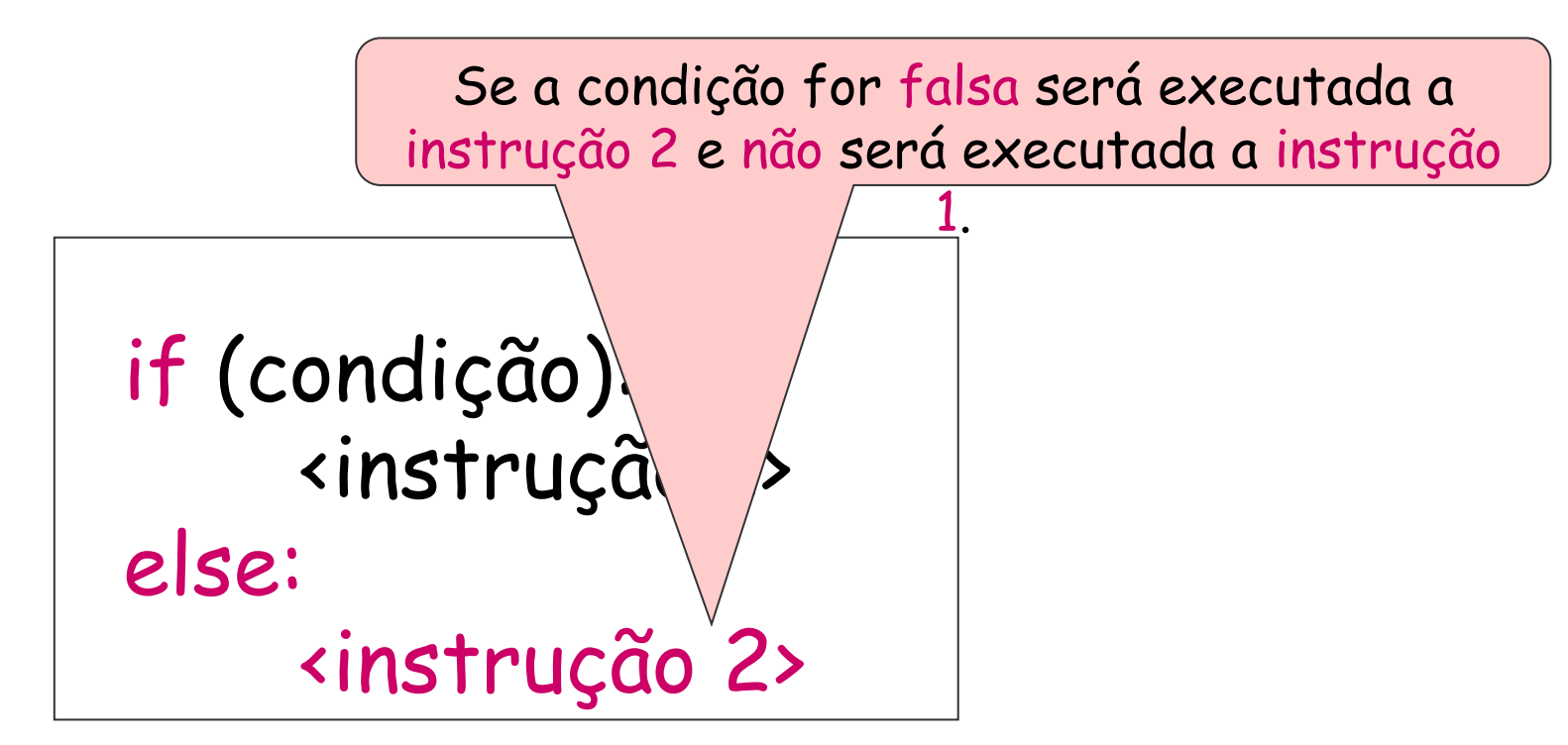

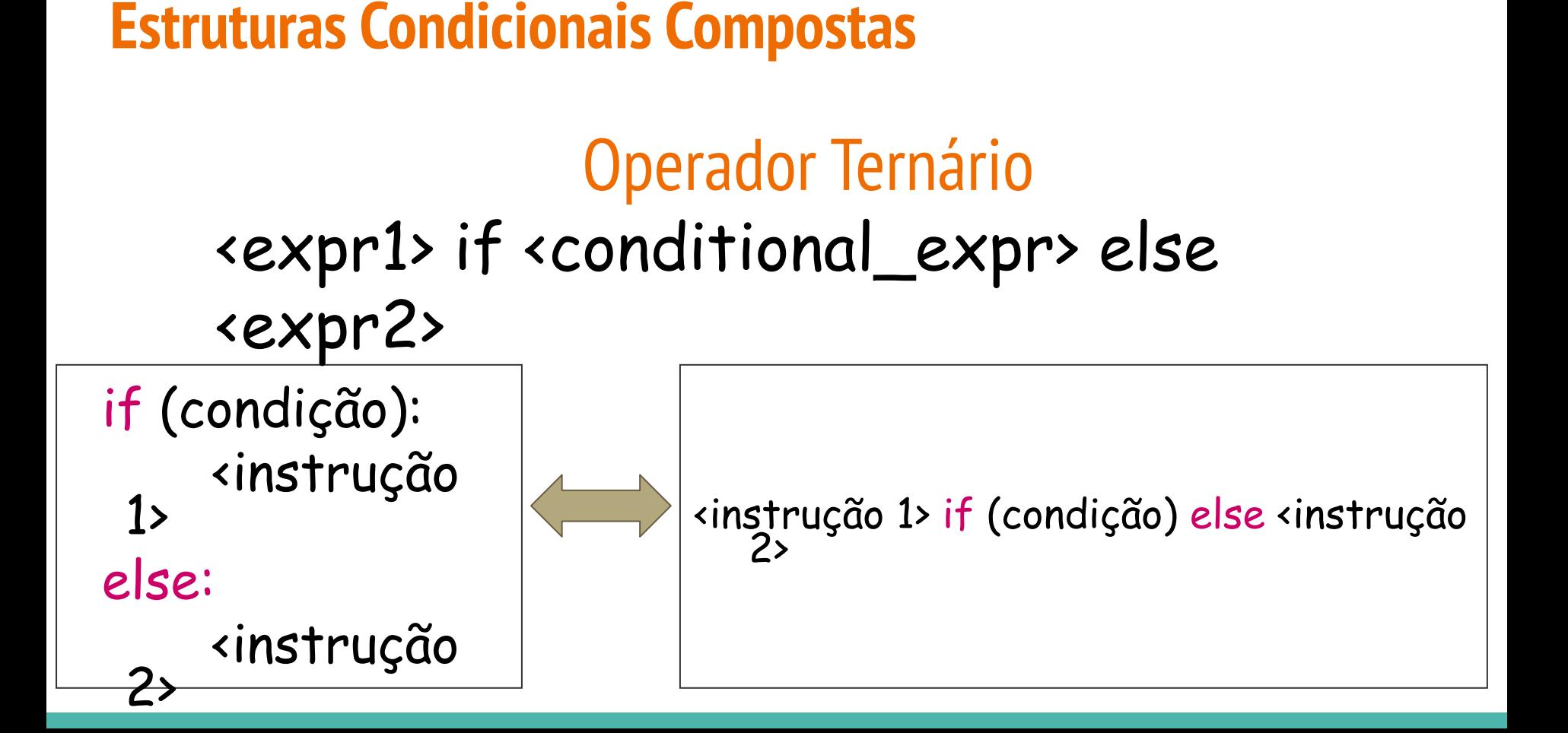

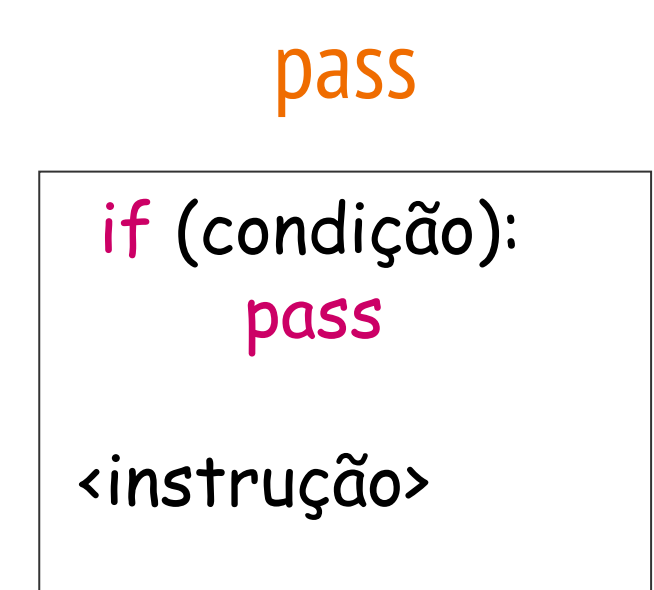

- If deve ser seguido por alguma instrução.
- A ausência de instrução

leva a um erro.

● Utiliza-se pass, se há alguma razão para não incluir uma instrução.

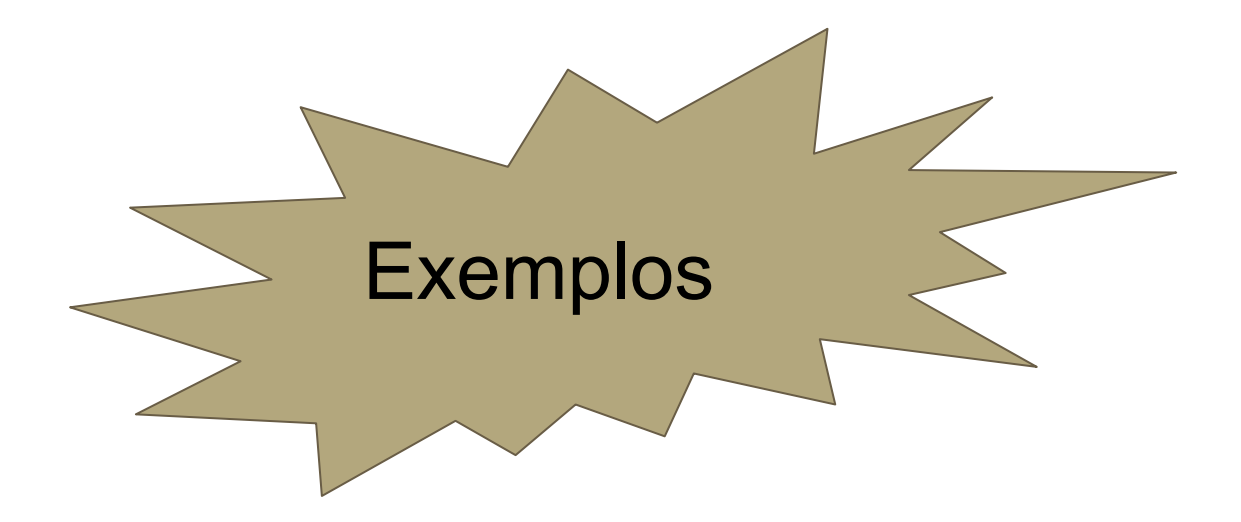

● Uma estrutura de repetição é utilizada quando um comando ou um bloco de comandos deve ser repetido.

● A quantidade de repetições pode ser fixa ou pode depender de uma determinada condição.

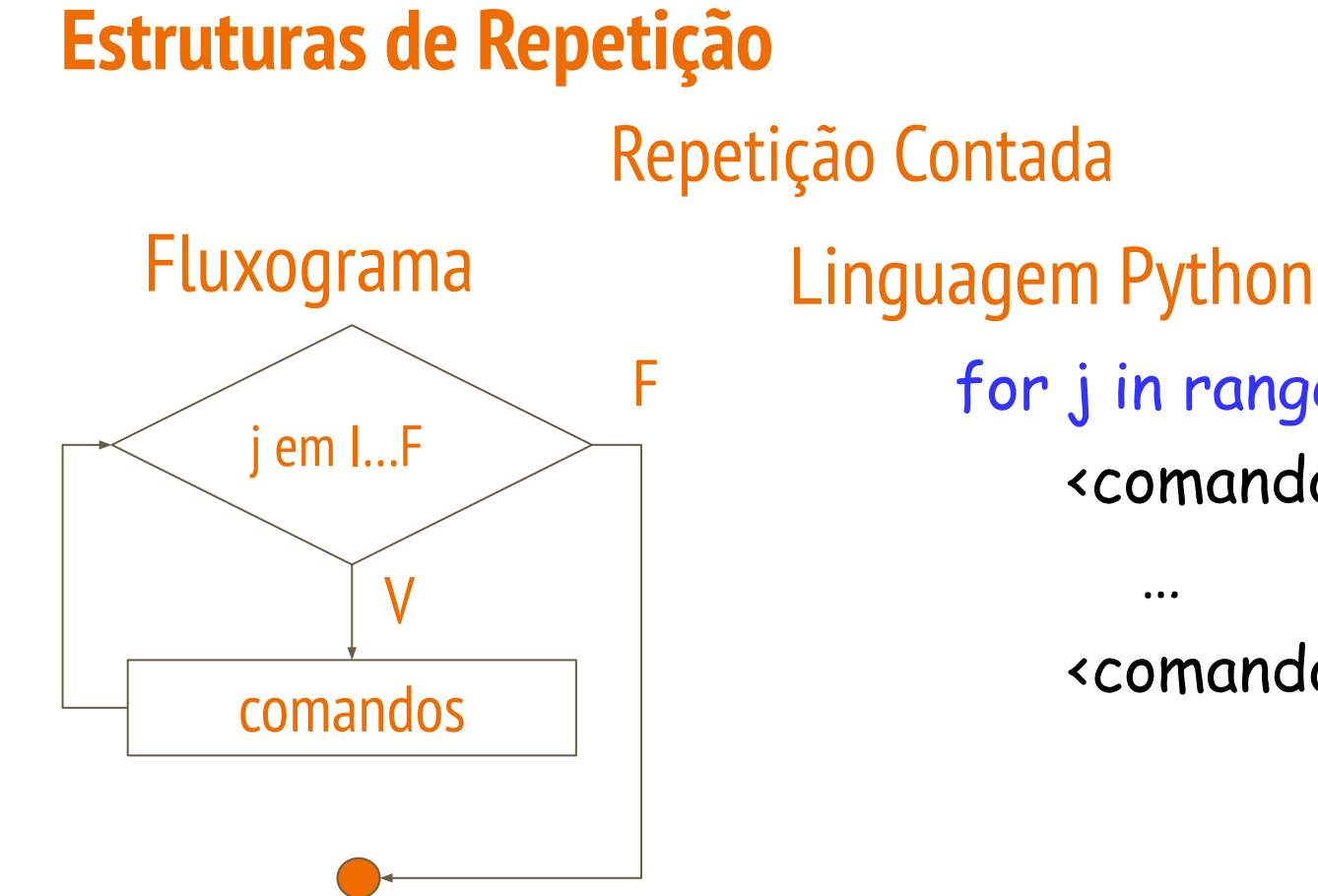

for j in range(I,F): <comando>

<comando>

**for** <variável-contador> **in range(**<valores\_possíveis>**):** instrução

**for** <variável-contador> **in range(**<valores\_possíveis>**):** instrução\_1 instrução\_2

…

instrução\_n

## **range(**início,fim,passo**)**

- início: primeiro elemento do conjunto de valores ■ default: início = 0
- fim: último elemento do conjunto de valores
- passo: tamanho do incremento ou decremento ■ default: passo = 1
- A repetição persiste até contador = fim -1

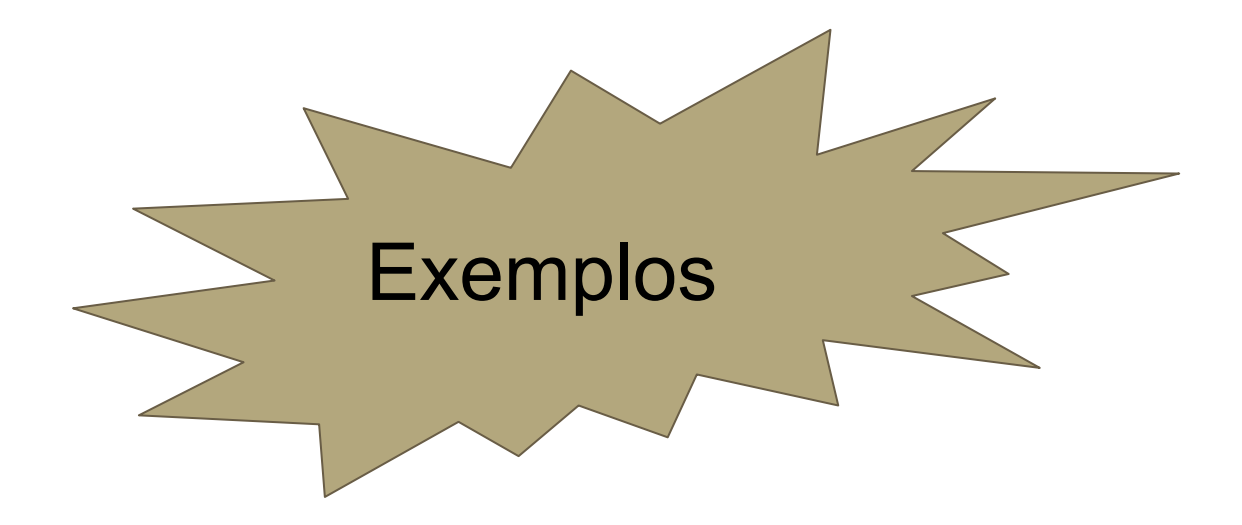

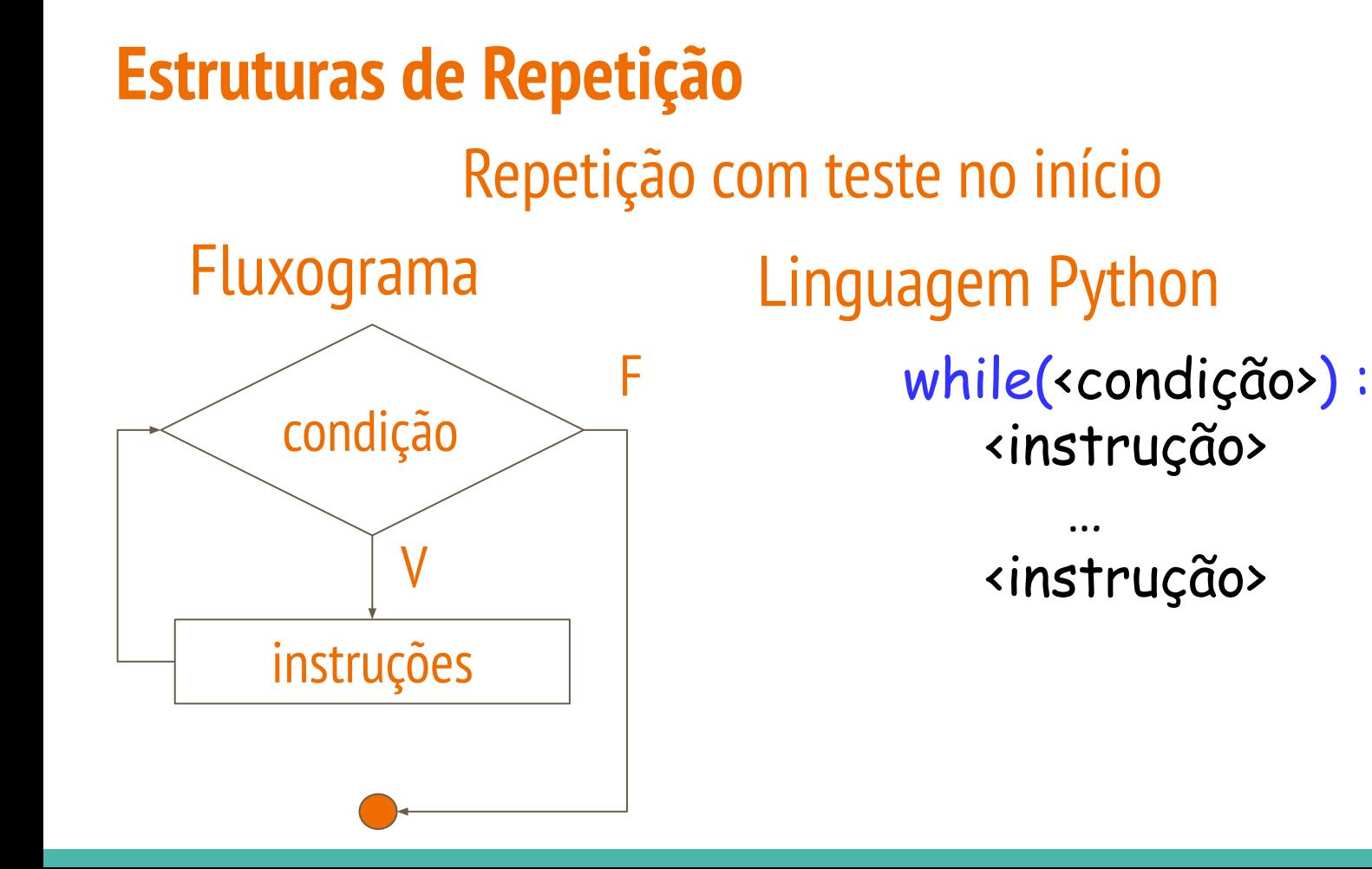

#### "while" pode substituir o comando "for"

- → Inicialização da variável de teste início
- $\rightarrow$  while(teste-fim):

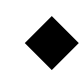

incremento da variável de teste - passo

#### "while" pode substituir o comando "for"

#### for i in range(a,b,passo): <instrução>

 $i = a$ while(i!=b): <instrução> i+=passo

#a e b números

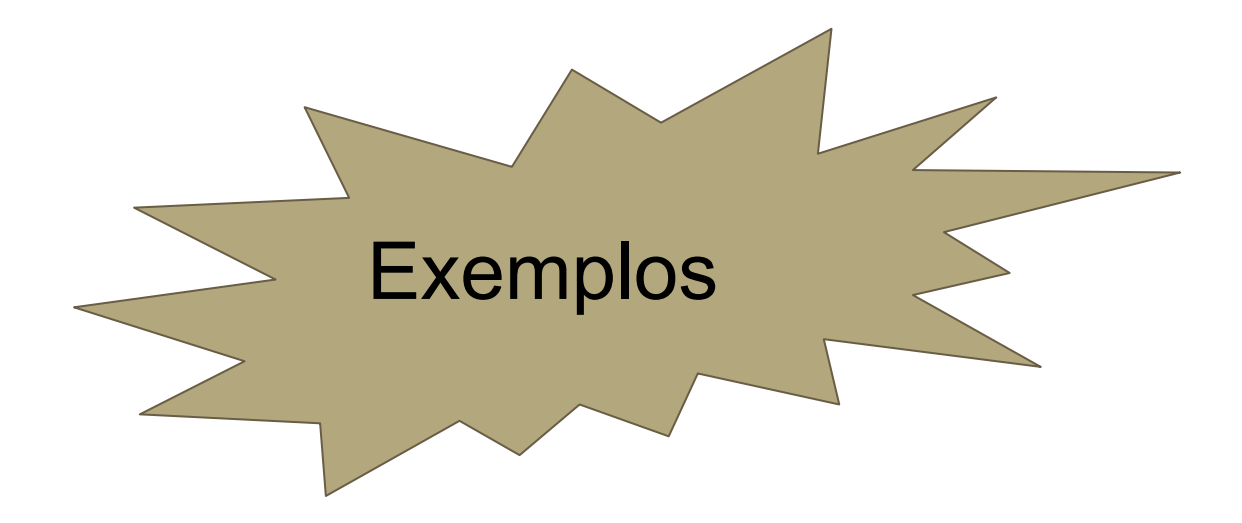

#### Comando break

- Utilizado no corpo de qualquer estrutura de laço.
- Causa a saída imediata do laço, desviando o programa para a próxima instrução após o laço atual.
- Se estiver em laços aninhados, o break afetará somente o laço que o contém e seus laços internos.
- No caso de laços como for e while, o laço é interrompido e os comandos do programa são retomados a partir da primeira linha fora do laço.

#### Comando break

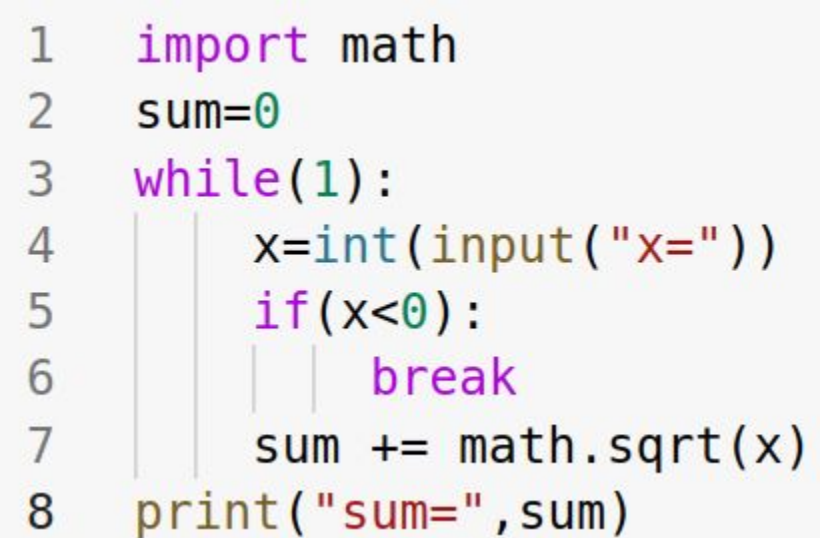

#### Comando continue

- Força a execução da próxima iteração do laço, não executando o código que vem a seguir.
- Esse comando ocorre apenas nos comandos

```
"for" e "while".
```
for valor in range $(1, 10)$ : 1  $if(valor<sub>82</sub>):$  $\overline{2}$ 3 continue  $print(vator, end=' ' )$ 4 2 4 6 8

#### Comando continue

- No caso do "while", a execução é desviada para o teste condicional e depois segue para o corpo do laço.
	- Interrompe a sequência de execuções dentro do laço e verifica a condição.
- No caso do "for", o desvio é feito para o incremento, seguido pelo teste condicional e corpo do laço.
	- Interrompe a sequência de execuções dentro do laço.
	- Incrementa ou decrementa o contador, verificando a condição.

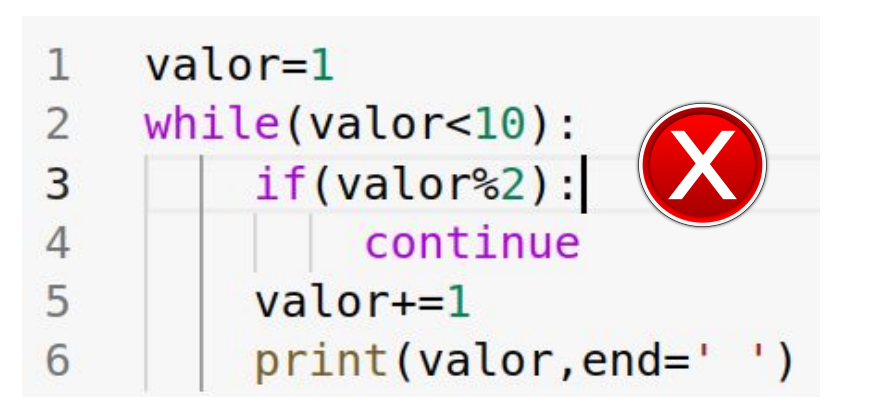

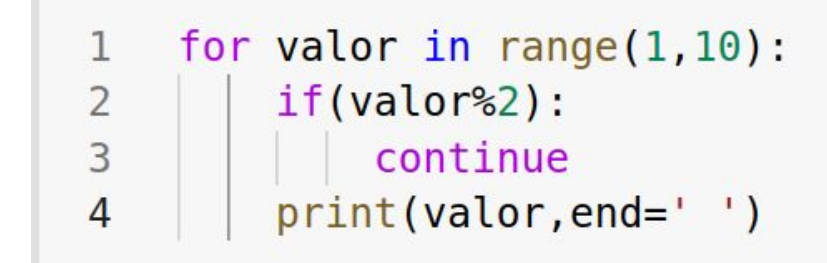

#### 2 4 6 8

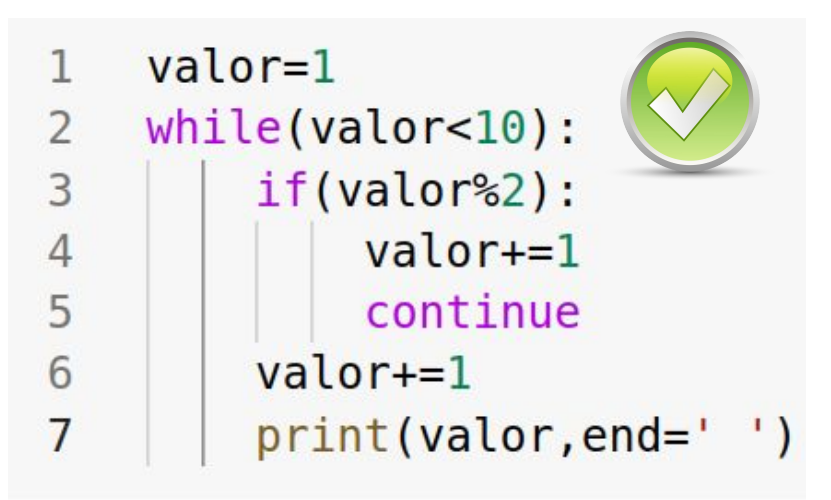

Não confunda pass, continue e break

- pass permite incluir uma condição sem instruções relacionadas, mas que podem ser incluídas no futuro (placeholder)
- break altera o fluxo de execução do laço que termina quando certa condição é satisfeita.
- continue desvia o fluxo de execução para a próxima iteração.

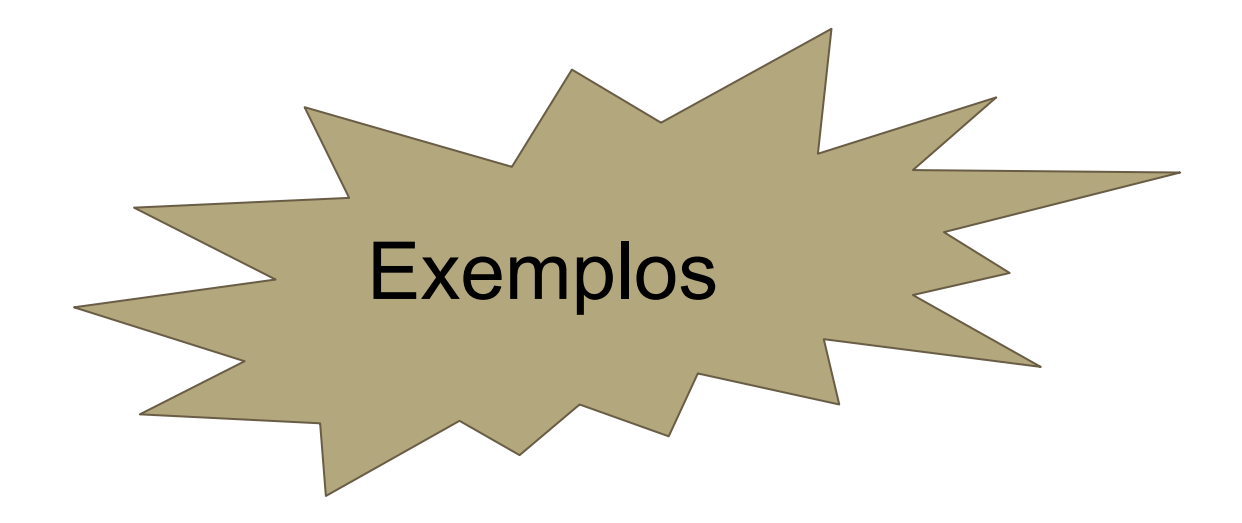